# **บทท ี่3**

#### **การออกแบบระบบและฐานขอมูล**

21912

เป้าหมายของการพัฒนาสื่อการเรียนทางอิเล็กทรอนิกส์ วิชาการเขียนโปรแกรมภาษาเบสิก ื่ โรงเรียนพณิชยการเชียงใหม่ เพื่อเพิ่มเติมสื่อการเรียนให้แก่นักศึกษาและเพิ่มเติมสื่อการเรียนให้แก่ ื่ ิ่ ื่ ิ่ ื่ อาจารย์ผู้สอน ดังนั้นการออกแบบระบบจึงต้องคำนึงถึงองค์ประกอบพื้นฐานภายในระบบที่จะใช้ ั้ ในการนำเสนอ และการจัดการเนื้อหาบทเรียน เพื่อทำให้ผู้ที่นำระบบนี้ ไปใช้ สามารถนำไปใช้งาน ื้ ื่ ี่ ใหไดเกิดประโยชนสูงสุดได

#### **3.1 สวนของการออกแบบระบบ**

การออกแบบระบบ เป็นกระบวนการที่แสดงให้เห็นถึงขั้นตอนการทำงานที่เกิดขึ้น ใน ั้ ี่ ระบบและการเคลื่อนที่ของข้อมูลจากที่หนึ่งใปยังอีกที่หนึ่ง ซึ่งการออกแบบระบบครั้งนี้ ั้ ผูพัฒนาระบบไดเลือกใชวิธีการออกแบบ โดยใชแผนผังบริบทและแผนผังกระแสการไหลของ ข้อมูล (Context Diagram and Data Flow Diagram) ซึ่งมีสัญลักษณ์ดังตาราง 3.1  $\,$ ึ่

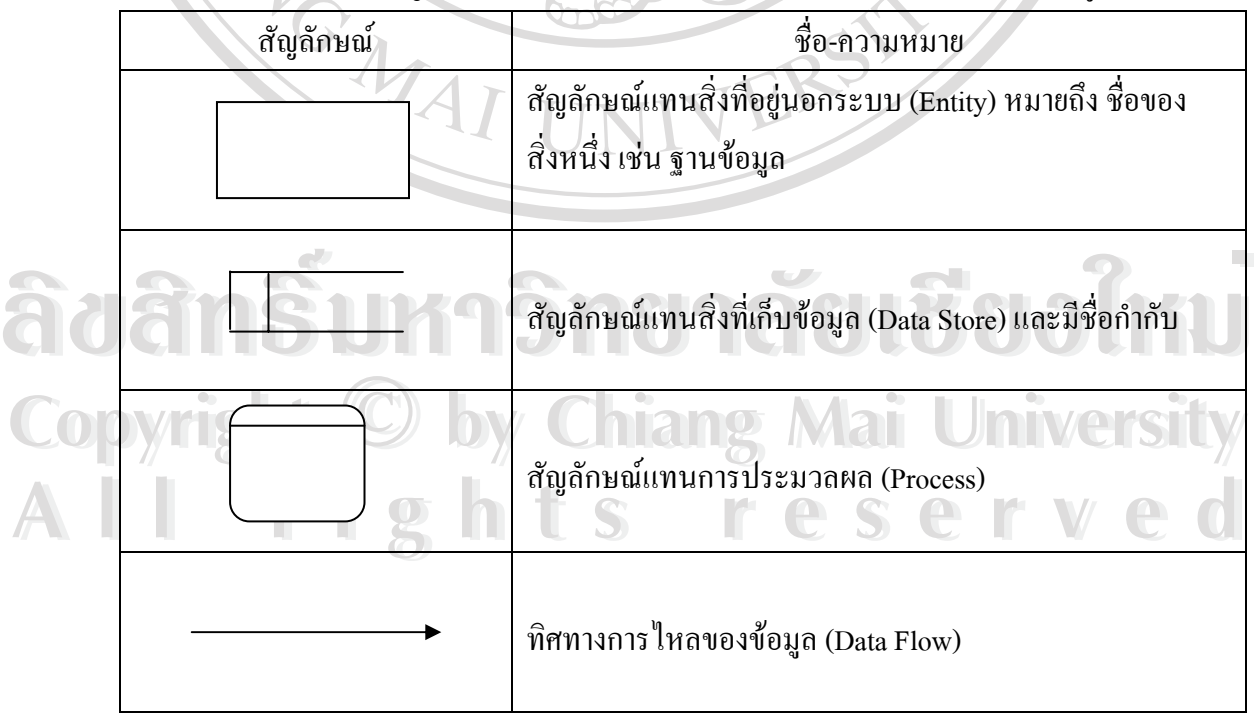

ตาราง 3.1 สัญลักษณที่ใชในแผนผังบริบทและแผนผังกระแสการไหลขอมูล

- 1) แผนผังบริบท เป็นแผนผังที่แสดงถึงภาพรวมของระบบ และความ สัมพันธ์ของระบบ ี่ กับสิ่งแวดล้อมที่เกี่ยวข้อง ซึ่งแสดงดังรูป 3.1 ิ่ ี่ ี่
- 2) แผนผังกระแสการไหลของข้อมูล เป็นแผนผังที่แสดงถึงการไหลของข้อมูลในระบบ ี่ ระหว่างกระบวนการต่าง ๆ จากแผนผังบริบท ซึ่งแสดงดังรูป 3.2 ถึง 3.7 ึ่

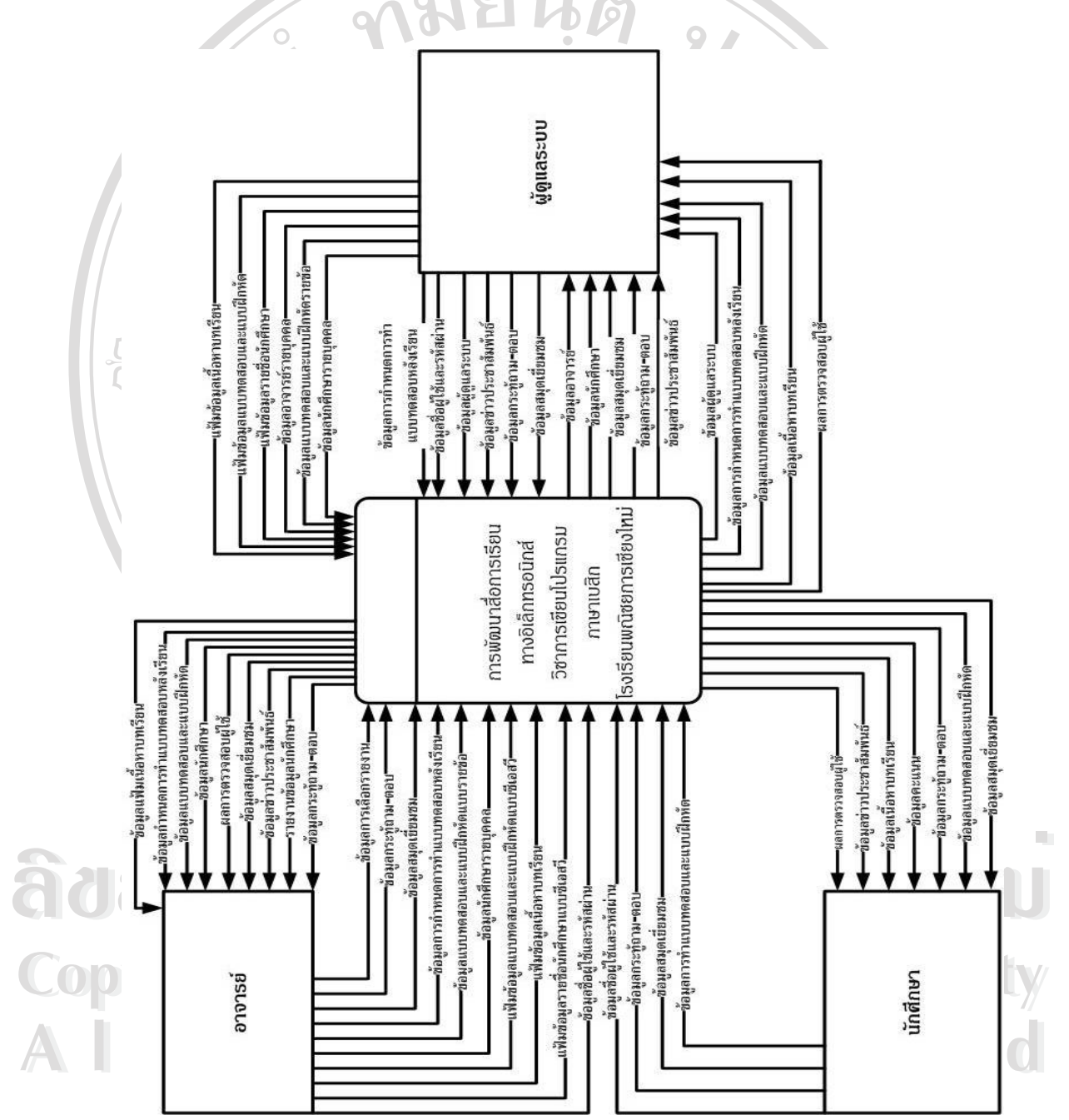

รูป 3.1 แผนผังบริบท แสดงการทำงานภาพรวมของสื่อการเรียนทางอิเล็กทรอนิกส์ ื่ วิชาการเขียนโปรแกรมภาษาเบสิกโรงเรียนพณิชยการเชียงใหม

จากรูป 3.1 เป็นแผนผังบริบทของของสื่อการเรียนทางอิเล็กทรอนิกส์ วิชาการเขียน ื่ โปรแกรมภาษาเบสิก โรงเรียนพณิชยการเชียงใหม่ โดยจะมีความสัมพันธ์กับสิ่งแวดล้อมหรือผู้ที่ ิ่ เกี่ยวข้องกับระบบคือ ผู้ดูแลระบบ (Administrator) อาจารย์ (Instructor) และ นักศึกษา (Student) ี่ โดยระบบจะทํางานที่สัมพันธกันดังน

1) ผู้ดูแลระบบ ขอบเขตของการทำงานในระบบ คือ ให้ข้อมูลชื่อผู้ใช้ รหัสผ่าน เพื่อทำ ื่ ื่ การยืนยันตัวตนวาเปนผูดูแลระบบตัวจริง และจัดการขอมูลตางๆ เชน สมุดเย ยมชม กระทูถาม-ี่ ตอบ ข่าวสารและงานที่มอบหมาย รวมถึงการให้ข้อมูลสรุปผลการเข้าใช้งานของนักศึกษาแก่ ี่ อาจารย

 $\overline{a}$ 2) อาจารย์ ขอบเขตของการทำงานในระบบ คือ ให้ข้อมูลนักศึกษา เนื้อหาบทเรียน ื้ ข้อสอบและแบบฝึกหัด และตอบกระทู้คำถาม ให้และรับข้อมูลจากกระทู้ถาม-ตอบ 3) นักศึกษา ขอบเขตของการทำงานในระบบ คือ รับข้อมูลข่าสารประชาสัมพันธ์ เนื้อหา ื้ บทเรียน งานท มอบหมายขอสอบและแบบฝกหัดใหและรับขอมูลจากกระทูถาม-ตอบ ี่

ในรูป 3.2 จะแสดงแผนผังกระแสขอมูลภายในสื่ อการเรียนทางอิเล็กทรอนิกสวิชาการ เขียนโปรแกรมภาษาเบสิกโรงเรียนพณิชยการเชียงใหมระดับ 0

ในรูป 3.3จะแสดงแผนผังกระแสขอมูลแสดงการทํางานในระดับ 1 ของขบวนการ 1.0 ในรูป 3.4 จะแสดงแผนผังกระแสขอมูลแสดงการทํางานในระดับ 2 ของขบวนการ 1.2 ในรูป 3.5จะแสดงแผนผังกระแสขอมูลแสดงการทํางานในระดับ 1 ของขบวนการ 2.0 ในรูป 3.6 จะแสดงแผนผังกระแสขอมูลแสดงการทํางานในระดับ 2 ของขบวนการ 2.2 ในรูป 3.7จะแสดงแผนผังกระแสขอมูลแสดงการทํางานในระดับ 1 ของขบวนการ 3.0

**ÅÔ¢ÊÔ·¸ÔìÁËÒÇÔ·ÂÒÅÑÂàªÕ§ãËÁè ÅÔ¢ÊÔ·¸ÔìÁËÒÇÔ·ÂÒÅÑÂàªÕ§ãËÁè Copyright by Chiang Mai University Copyright by Chiang Mai University All rights reserved All rights reserved**

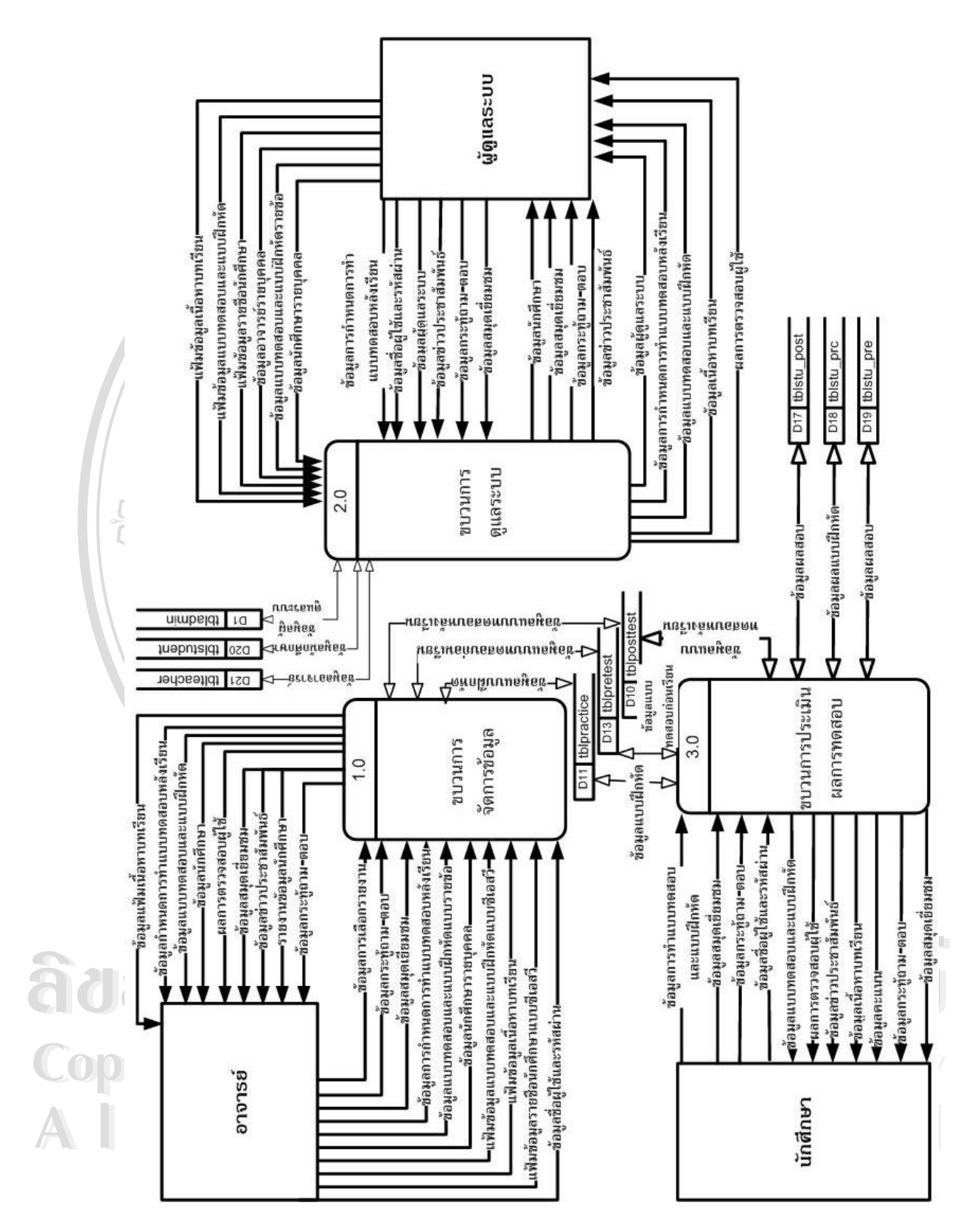

รูป 3.2 แสดงแผนผังกระแสข้อมูลภายในสื่อการเรียนทางอิเล็กทรอนิกส์ ระดับ 0

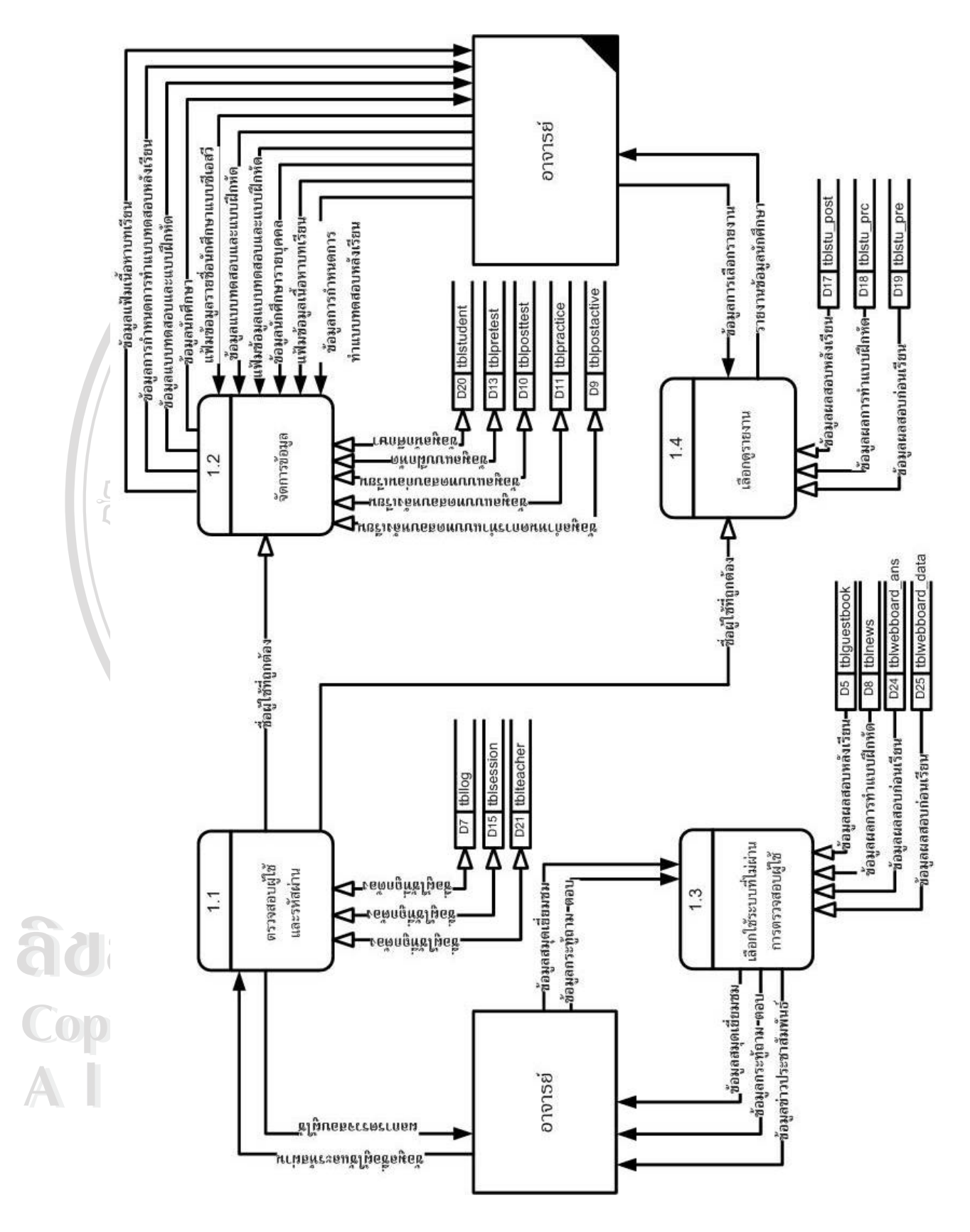

รูป 3.3แผนผังกระแสขอมูลแสดงการทํางานในระดับ 1 ของขบวนการ 1.0

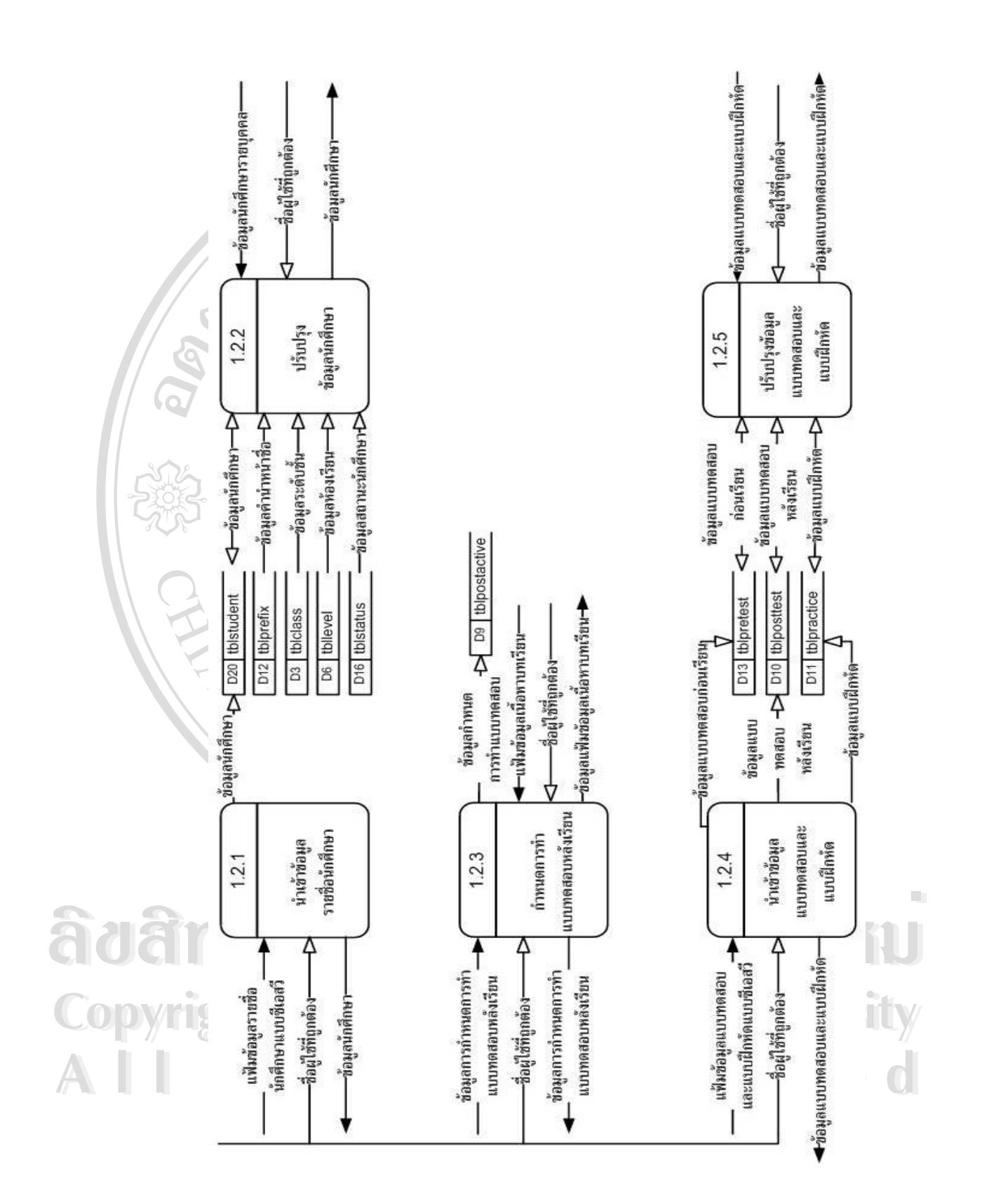

รูป 3.4 จะแสดงแผนผังกระแสขอมูลแสดงการทํางานในระดับ 2 ของขบวนการ 1.2

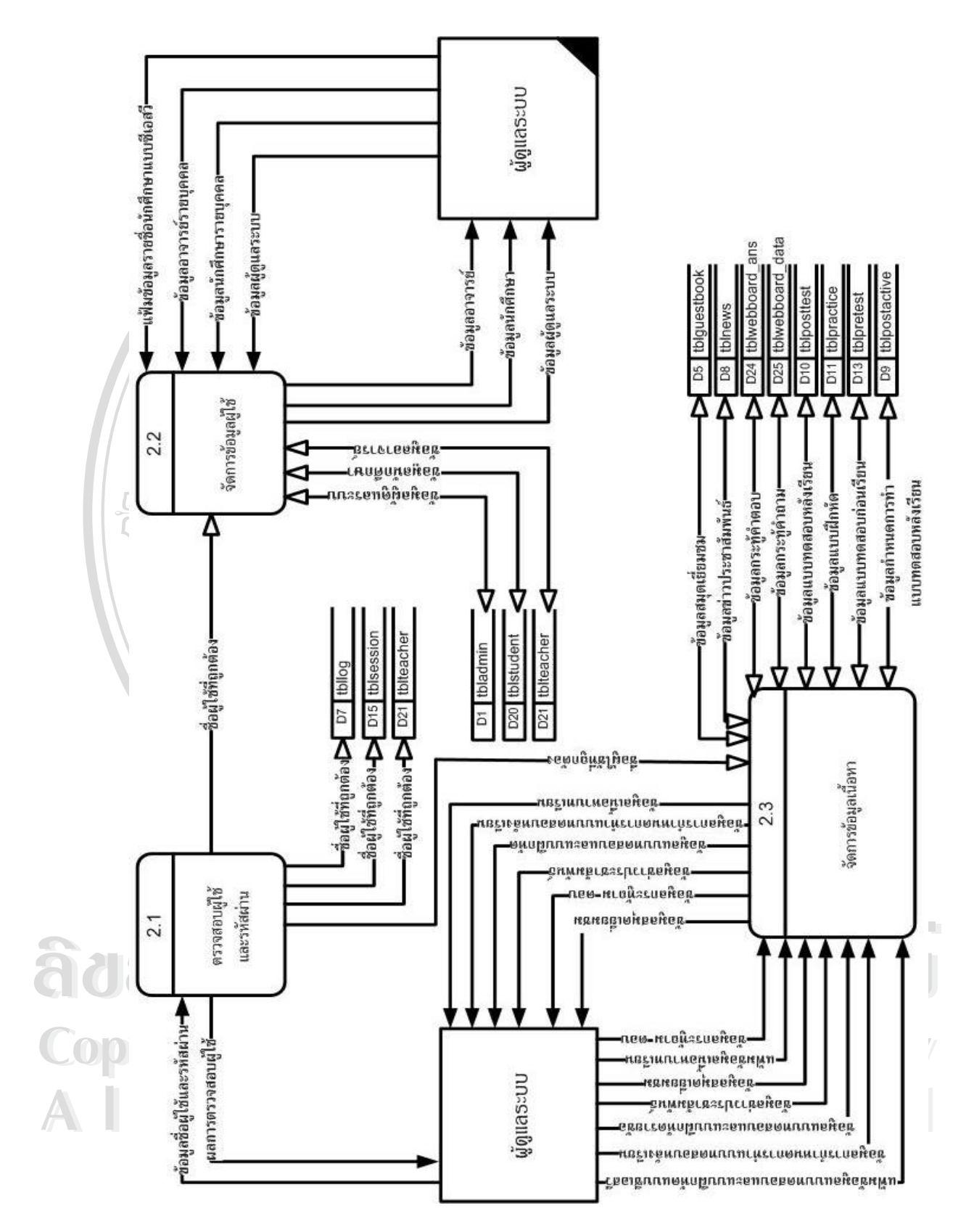

รูป 3.5จะแสดงแผนผังกระแสขอมูลแสดงการทํางานในระดับ 1 ของขบวนการ 2.0

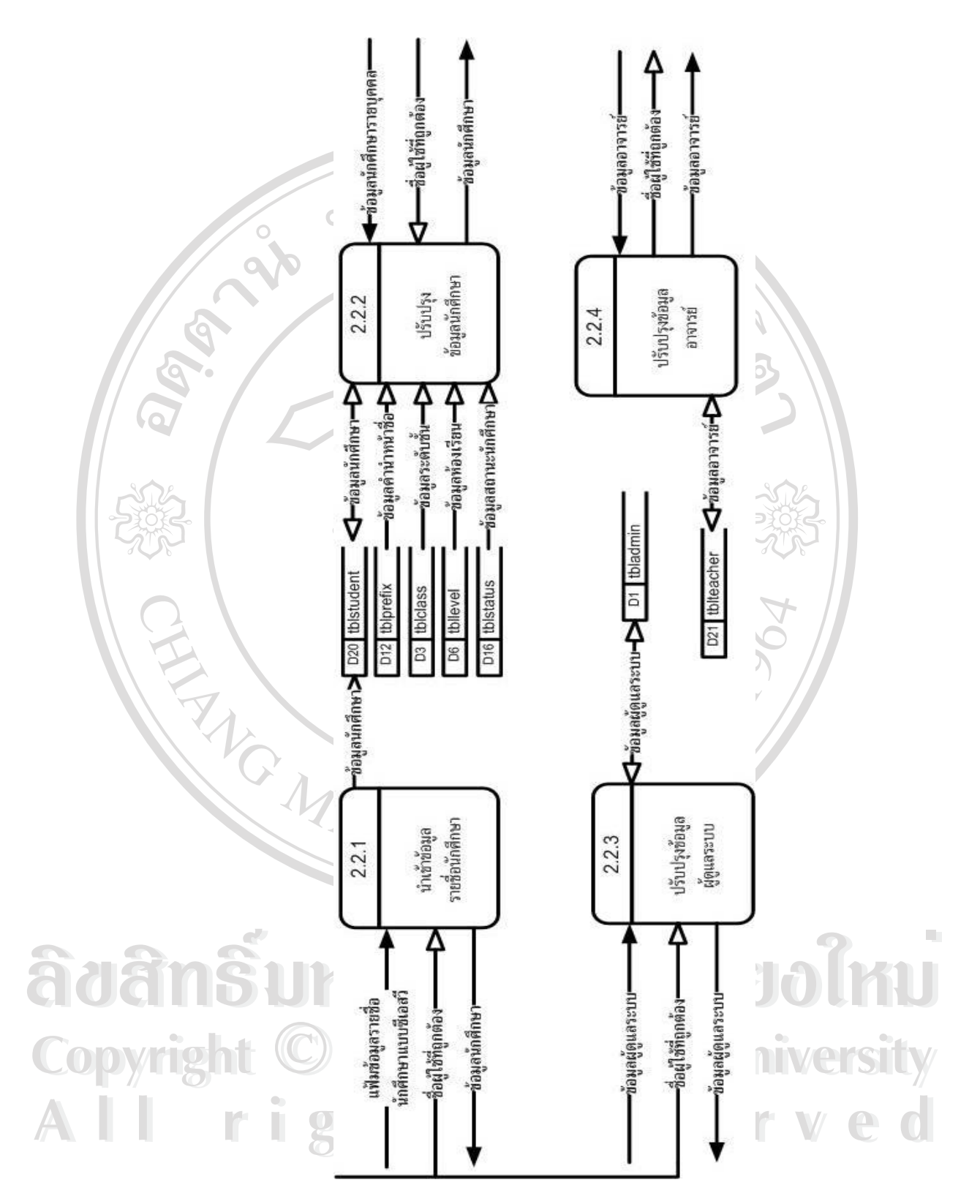

ในรูป 3.6 จะแสดงแผนผังกระแสขอมูลแสดงการทํางานในระดับ 2ของขบวนการ 2.2

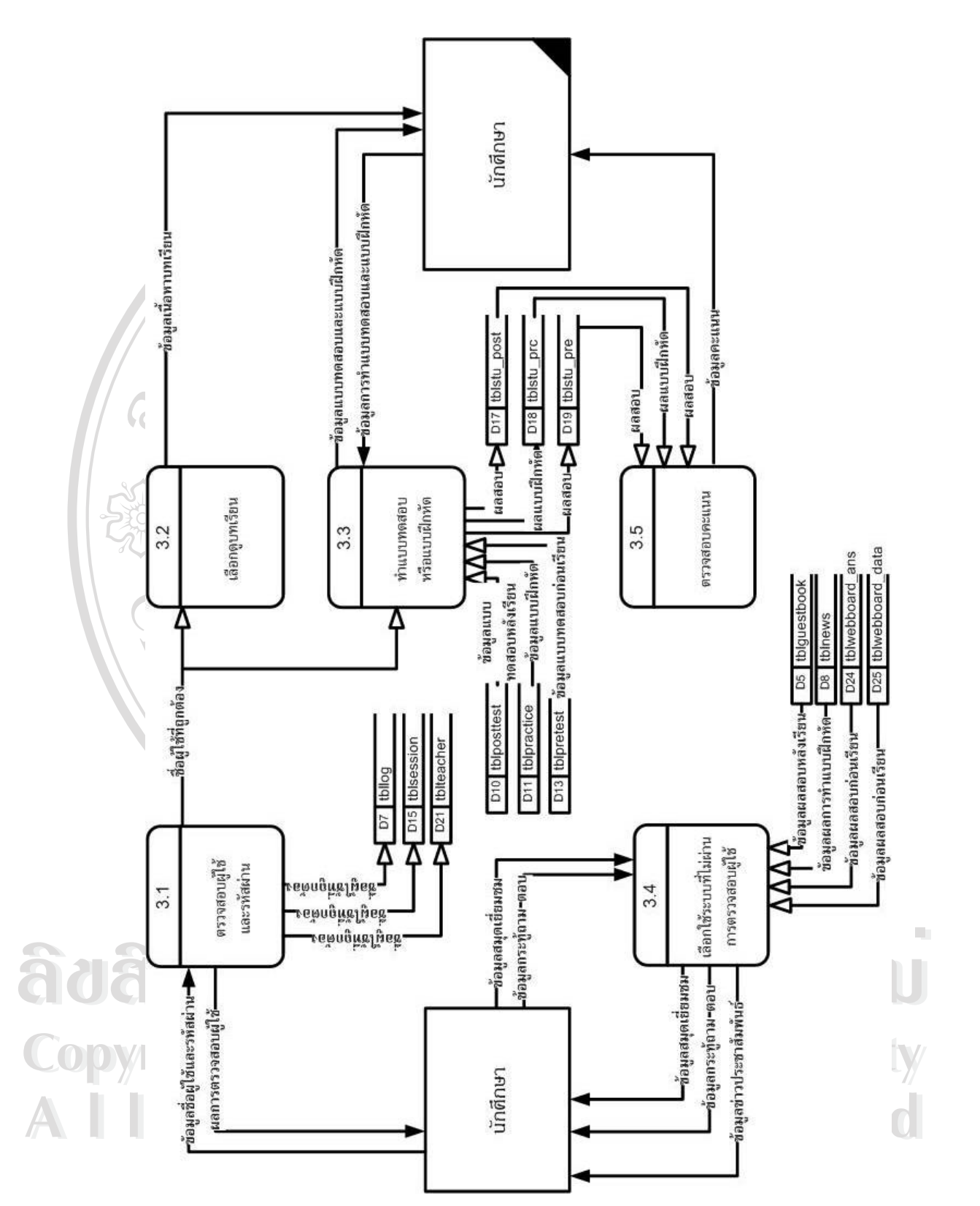

รูป 3.7จะแสดงแผนผังกระแสขอมูลแสดงการทํางานในระดับ 1 ของขบวนการ 3.0

**3.2 การออกแบบฐานขอมูล**

ในการออกแบบโปรแกรมการพัฒนาบทเรียนโดยใชเว็บชวยสอน สําหรับวิชาการ สร้างเว็บเพจ ใด้ออกแบบให้มีตารางสำหรับเก็บข้อมูลของระบบนี้โดยใช้ฐานข้อมูลของมายเอสคิว แอล ในฐานข้อมูล ชื่อ vbcw โดยแบ่งออกเป็น 25 ตาราง ซึ่งมีชื่อตารางและหน้าที่ ดังตาราง 3.2 ึ่

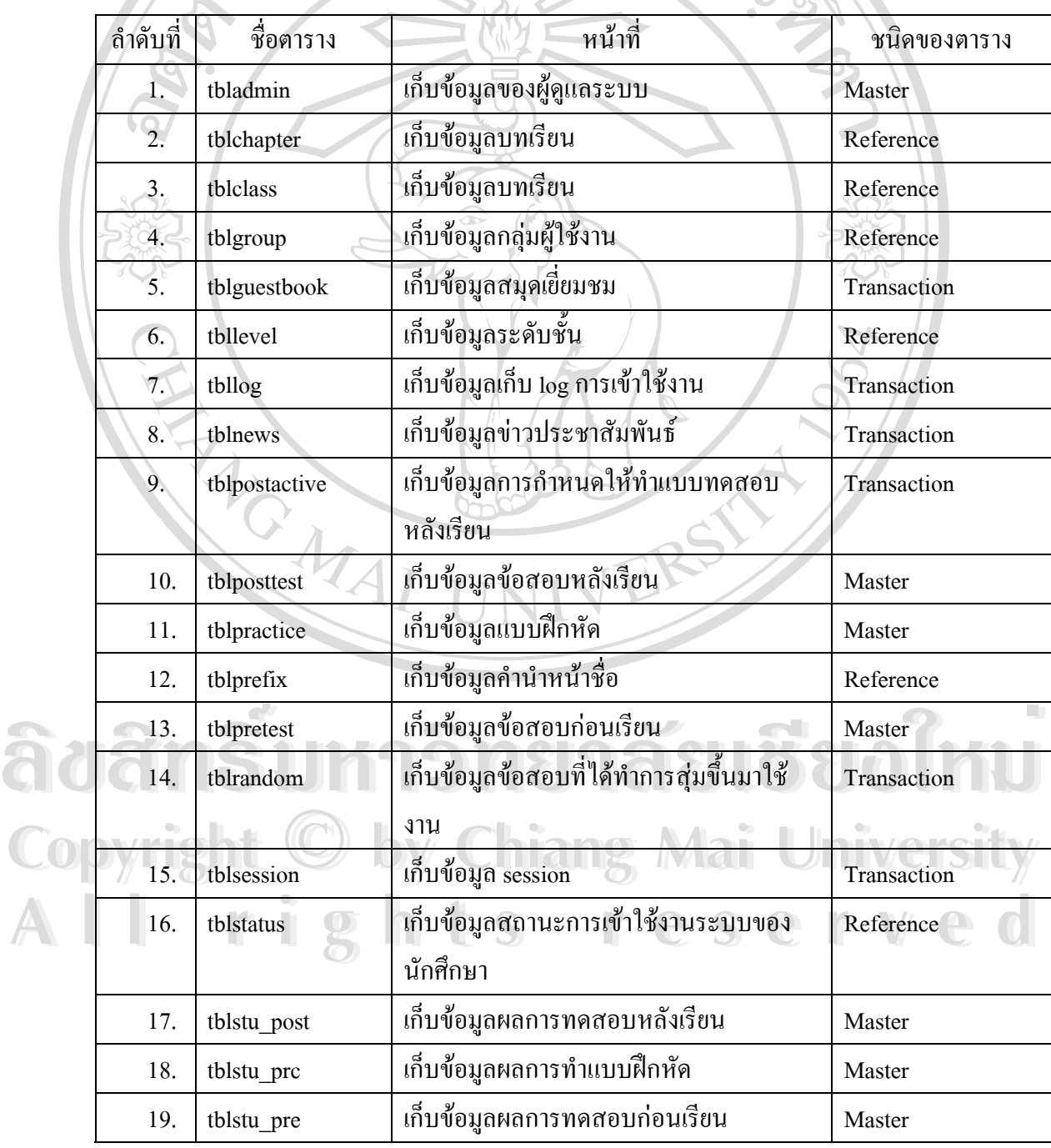

ตาราง 3.2 แสดงชื่อและหน้าที่ของตารางในฐานข้อมูล ื่

**12D 19** 

 $\bigcap$ 

#### ตาราง 3.2 แสดงชื่อและหน้าที่ของตารางในฐานข้อมูล(ต่อ) ื่

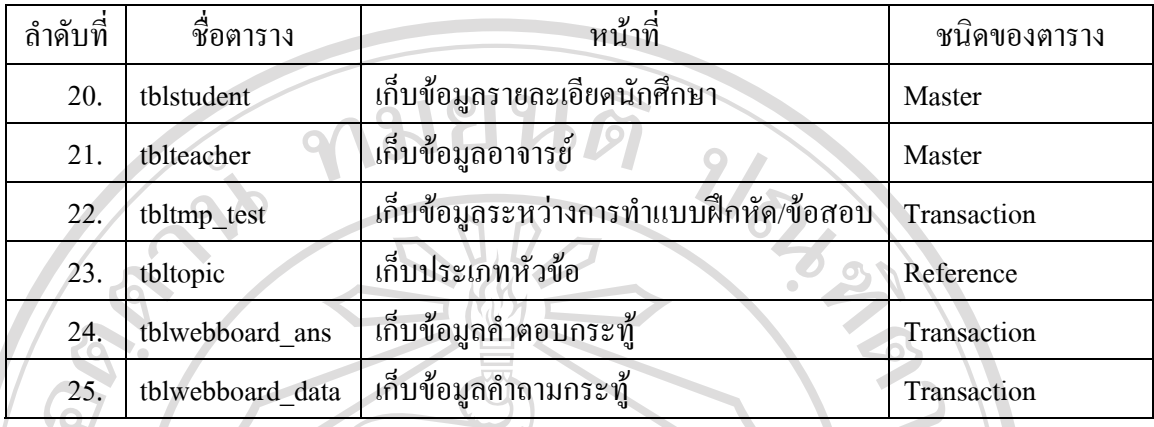

รายละเอียดของตารางตางๆ ในฐานขอมูลแสดงดังตอไปนี้

1) ตาราง tbladmin เปนตารางท ี่ใชในการเก็บขอมูลผูดูแลระบบ

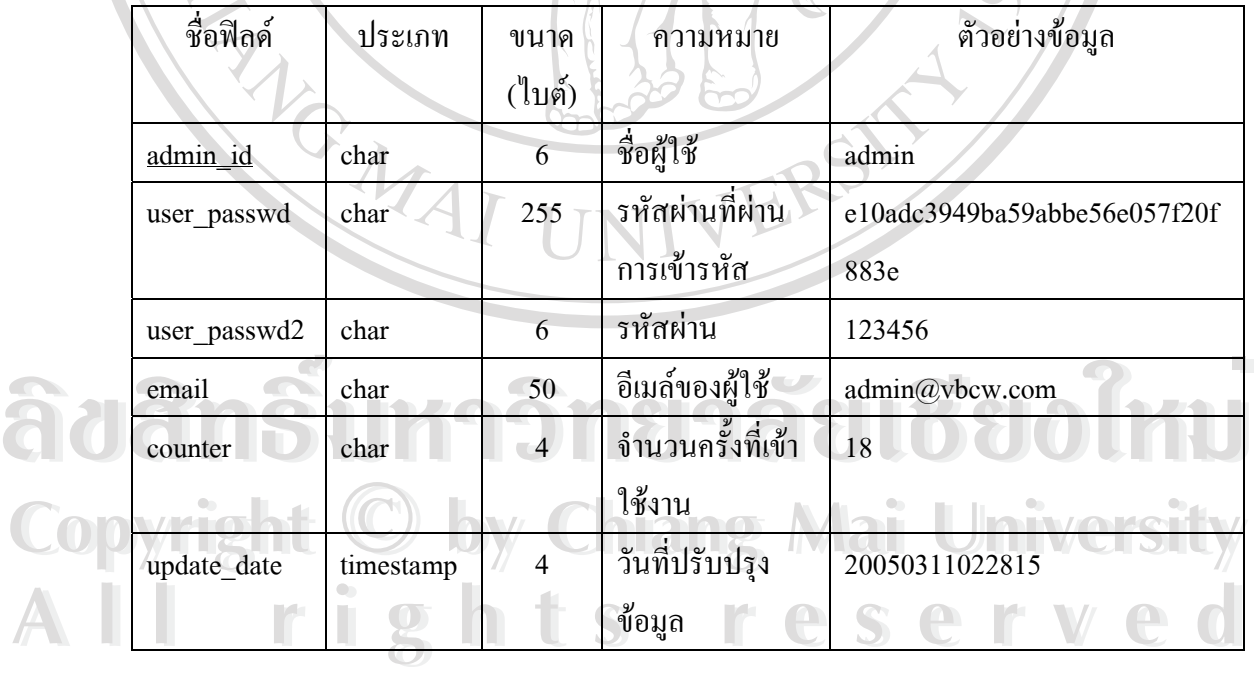

ตาราง 3.3 แสดงรายละเอียดโครงสรางของตาราง tbladmin

ในฟิลด์ user\_passwd ซึ่งใช้ในการเก็บรหัสผ่านของผู้ใช้ จะเป็นการสุ่มรหัสผ่านโดยใช้ ฟังก์ชั่น rand() ในโปรแกรมไมโครซอฟท์เอ็กเซล ทำการสุ่มตัวเลขเพื่อนำมาใช้เป็นรหัสผ่าน แล้ว ื่

นำตัวเลขที่ได้มาเข้ารหัส โดยจะใช้คำสั่งในการวนรอบของพีเอชพี ในการวนรอบเพื่อเข้ารหัสแล้ว นำรหัสผ่านที่ผ่านการเข้ารหัสแล้ว ไปเกีบในฐานข้อมูล ี่

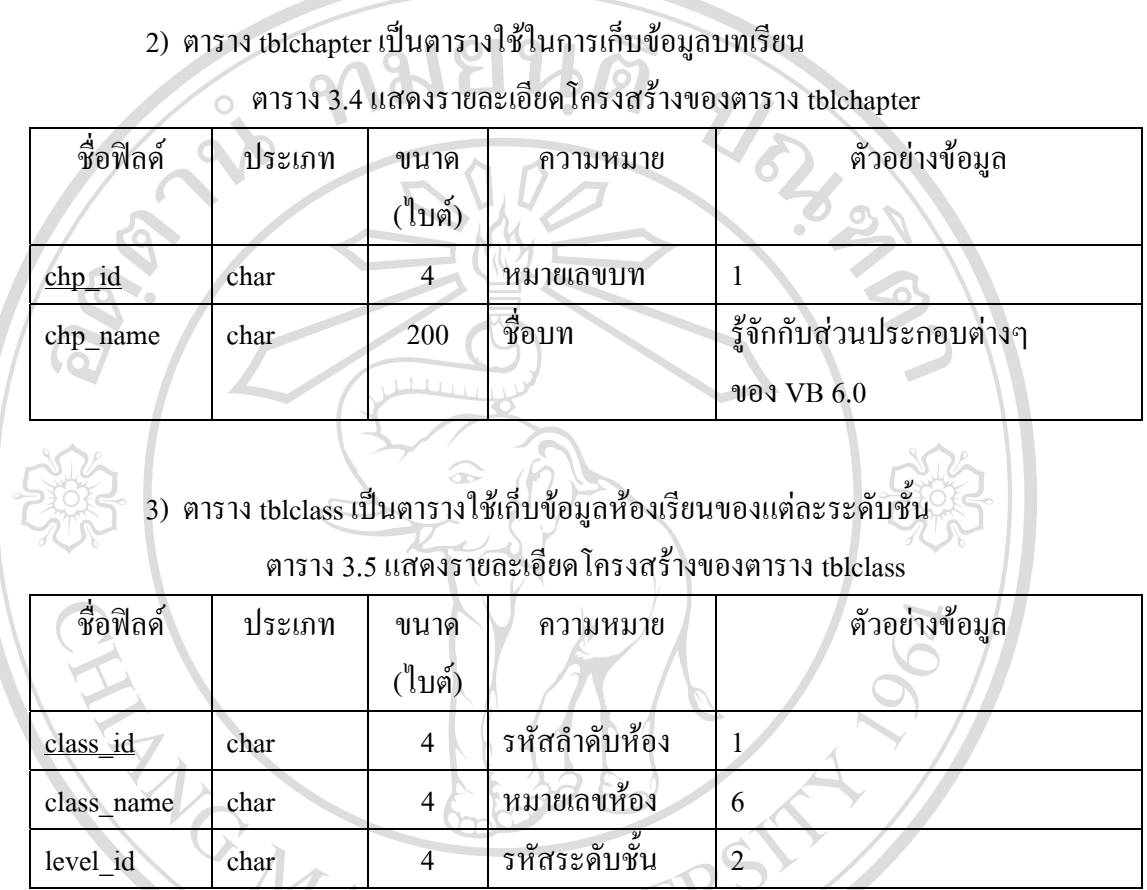

# 4) ตาราง tblgroup ใชสําหรับเก็บขอมูลกลุมผูใชงาน

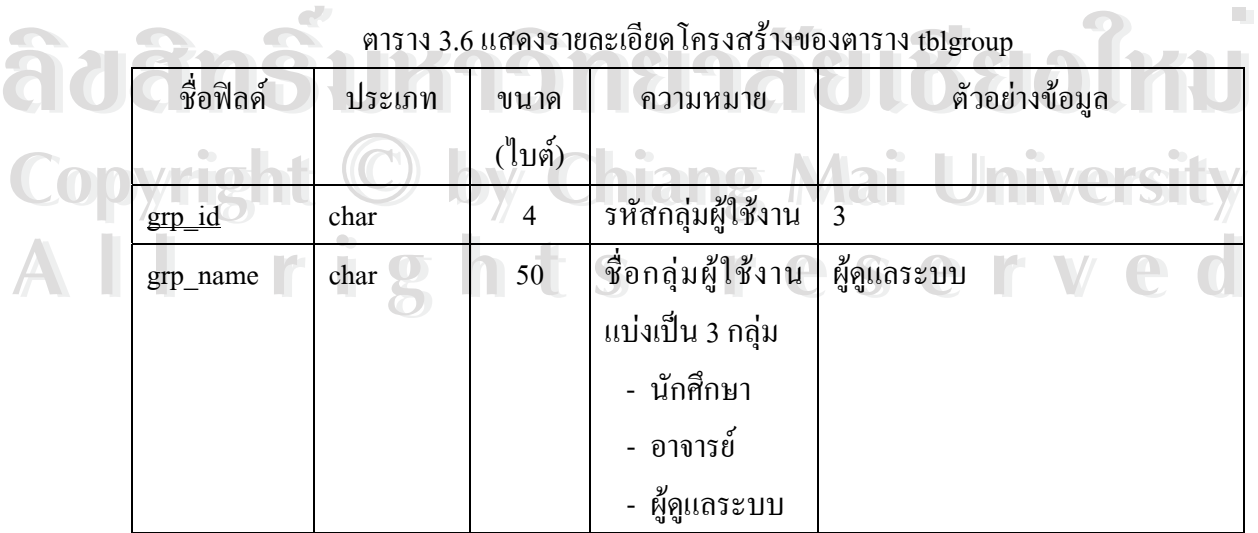

#### 5) ตาราง tblguestbook ใช้สำหรับเก็บข้อมูลสมุดเยี่ยมชม ี่

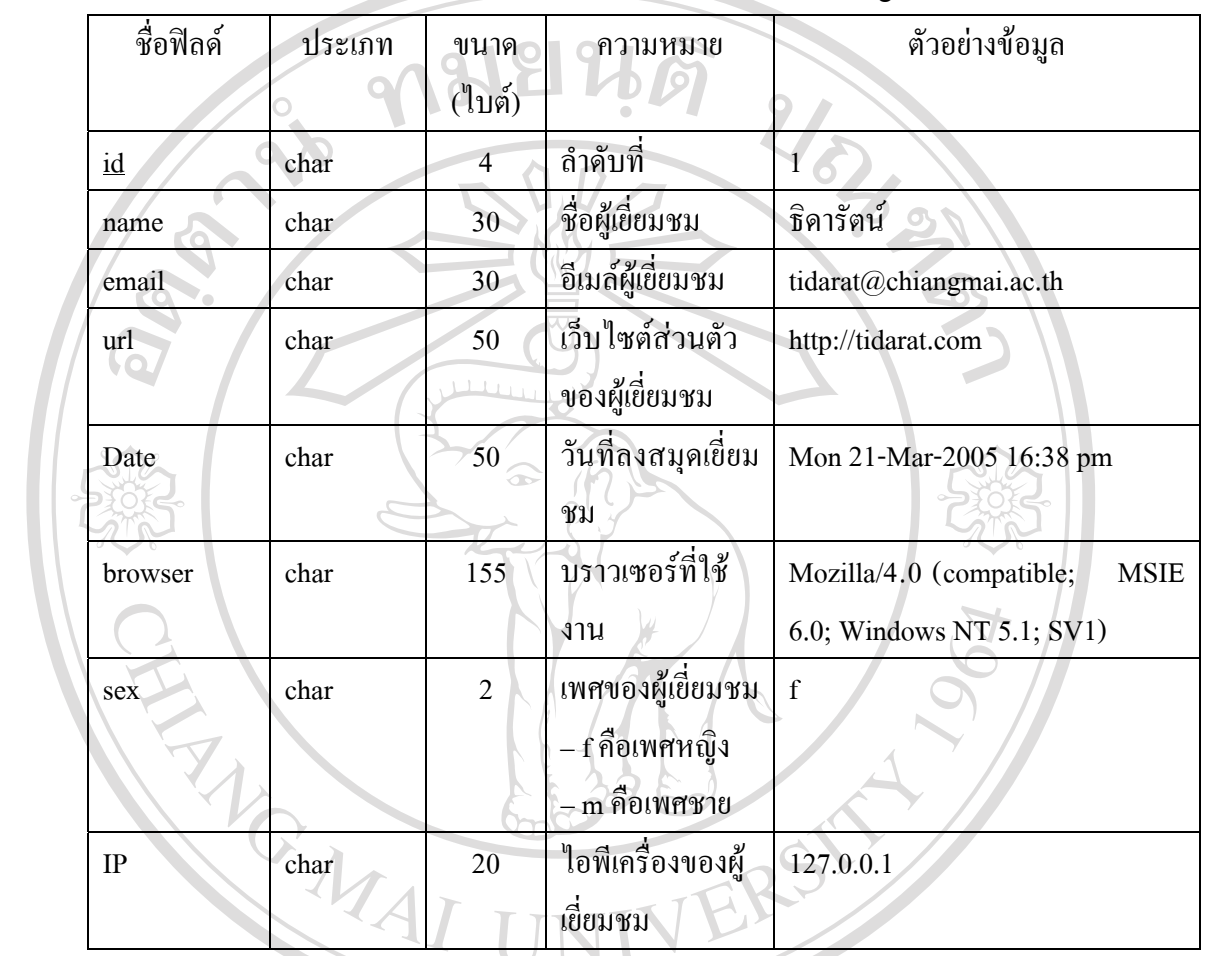

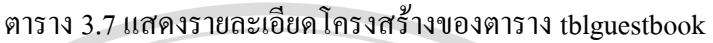

6) ตาราง tbllevel ใชสําหรับเก็บขอมูลระดับชั้น

| ิตาราง 3.8 แสดงรายละเอียดโครงสร้างของตาราง tbllevel |        |        |                  |          |                |  |
|-----------------------------------------------------|--------|--------|------------------|----------|----------------|--|
| ชื่อฟิลด์                                           | ประเภท | ขนาค   | ้ความหมาย        |          | ตัวอย่างข้อมูล |  |
|                                                     |        | (ไบต์) |                  |          |                |  |
| level id                                            | char   | 4      | ้ลำดับที่        |          |                |  |
| level name                                          | char   | 10     | ระดับชั้น        | ปวส. $1$ |                |  |
|                                                     |        |        | แบ่งเป็น 2 ระดับ |          |                |  |
|                                                     |        |        | - ปวส.1          |          |                |  |
|                                                     |        |        | - ปวส.พ.1        |          |                |  |

ตาราง 3.8 แสดงรายละเอียดโครงสรางของตาราง tbllevel

### 7) ตาราง tbllog ใช้สำหรับเก็บ log การเข้าใช้งาน

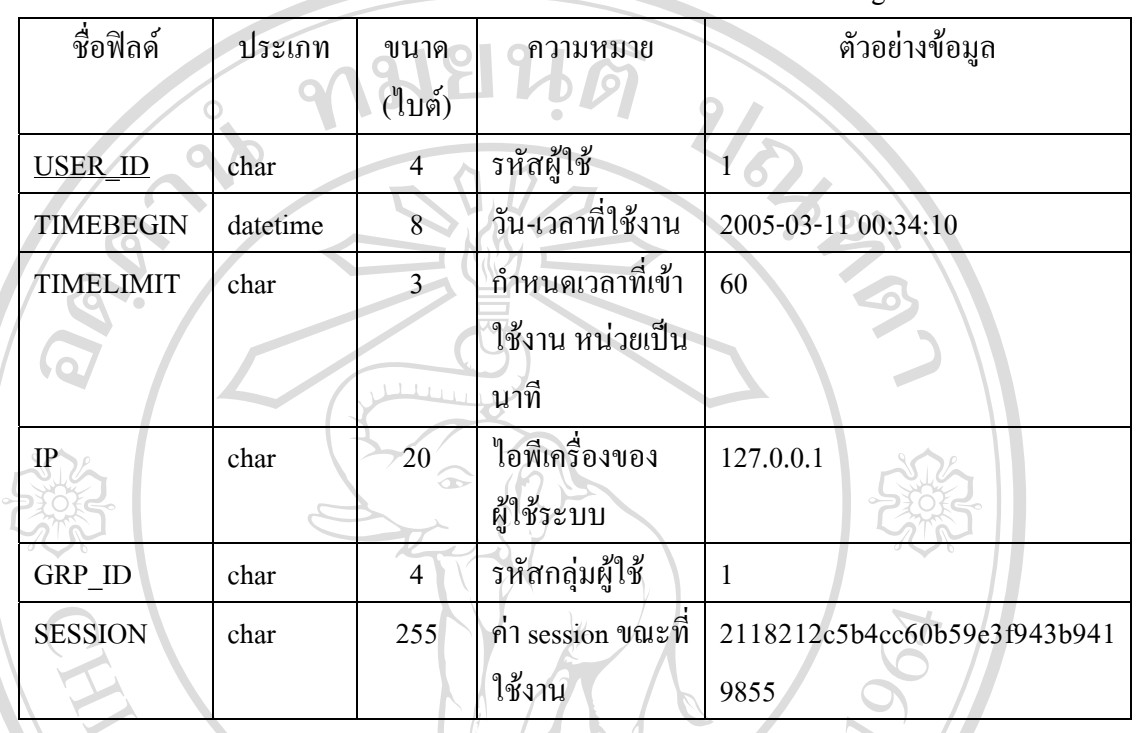

#### ตาราง 3.9 แสดงรายละเอียดโครงสรางของตาราง tbllog

32

8) ตาราง tblnews ใช้สำหรับเก็บข้อมูล ข่าวประชาสัมพันธ์

#### ตาราง 3.10 แสดงรายละเอียดโครงสรางของตาราง news

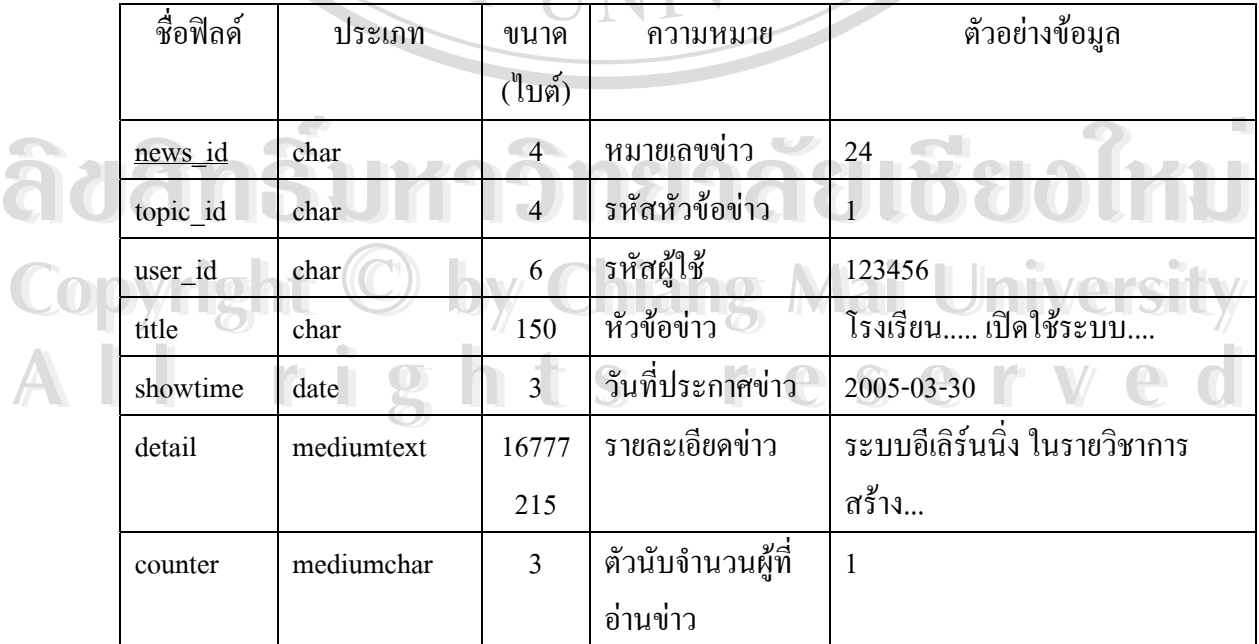

9) ตาราง tblpostactive ใช้สำหรับเก็บข้อมูลการกำหนดให้ทำแบบทดสอบหลังเรียน

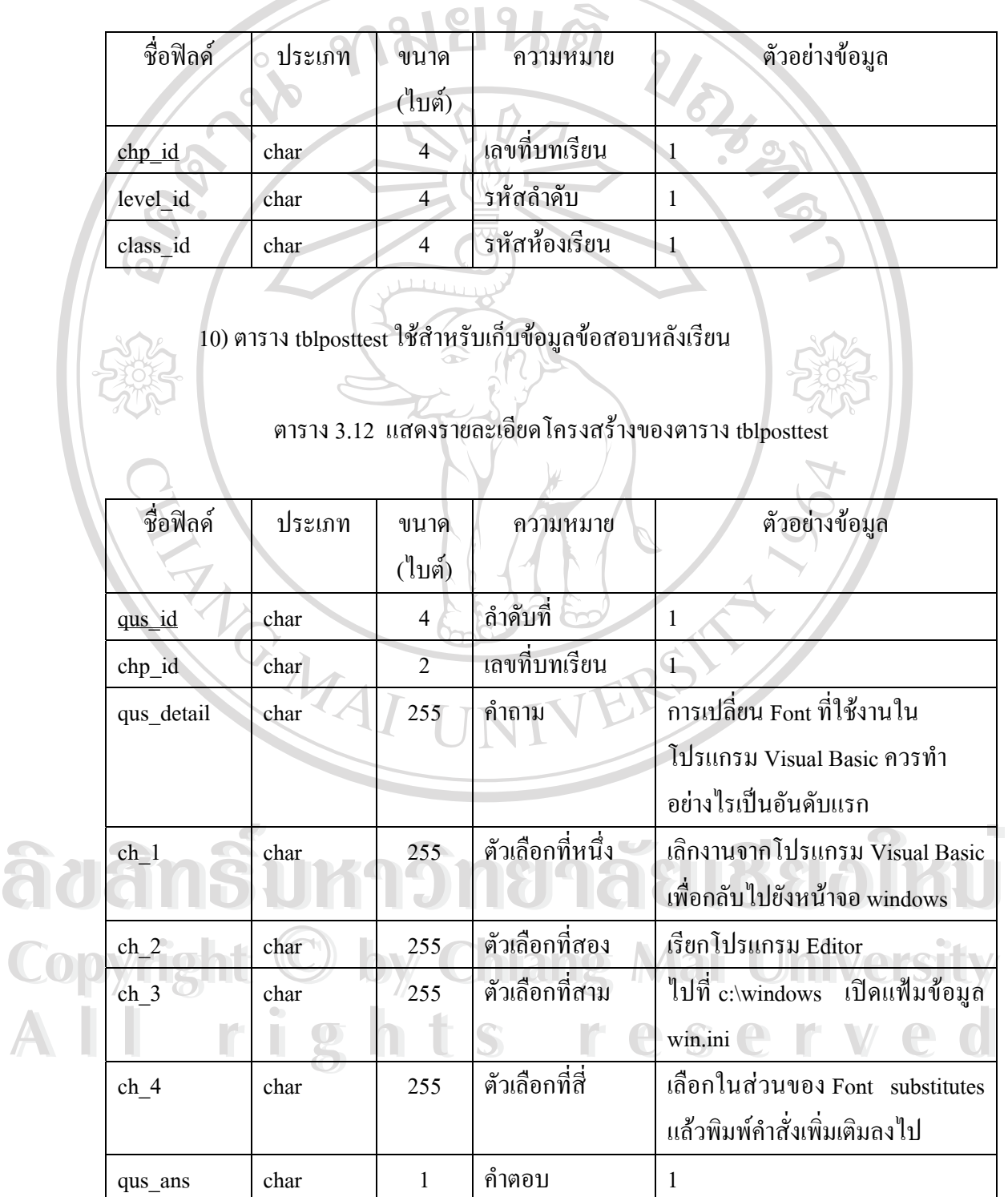

#### ตาราง 3.11 แสดงรายละเอียดโครงสรางของตาราง tblpostactive

### 11) ตาราง tblpractice ใชสําหรับเก็บขอมูลแบบฝกหัด

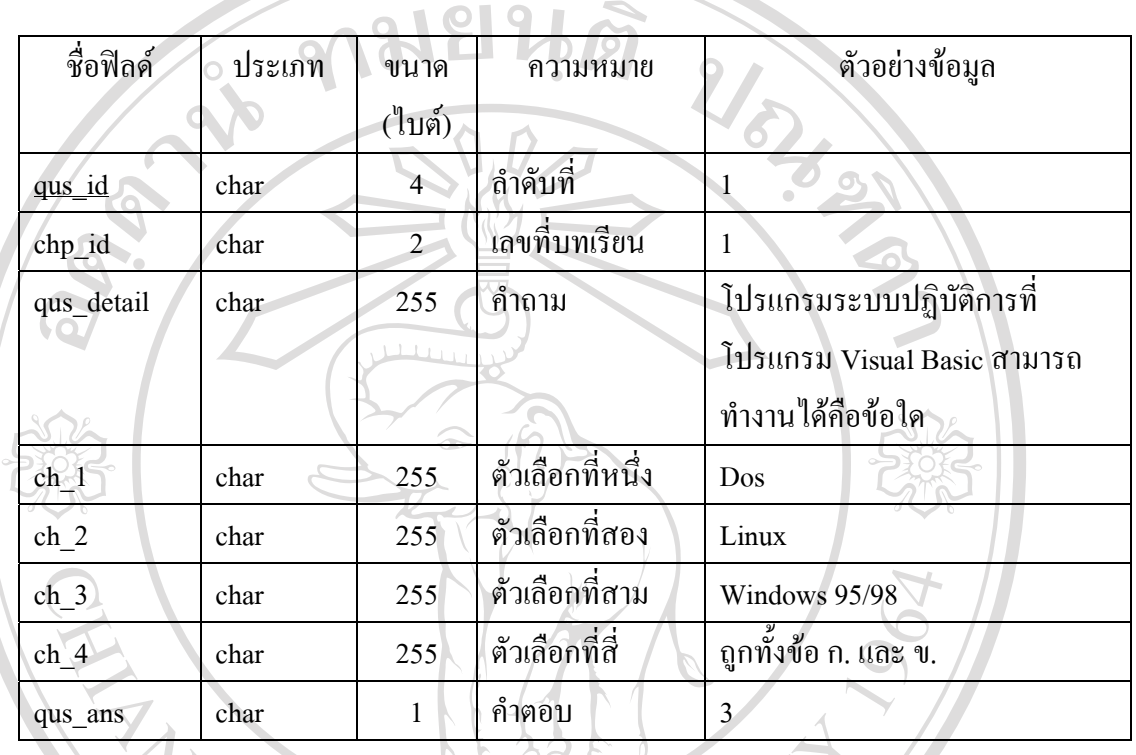

#### ตาราง 3.13 แสดงรายละเอียดโครงสรางของตาราง tblpractice

12) ตาราง tblprefix ใช้สำหรับเก็บข้อมูลคำนำหน้าชื่อ ื่

#### ตาราง 3.14 แสดงรายละเอียดโครงสรางของตาราง tblprefix

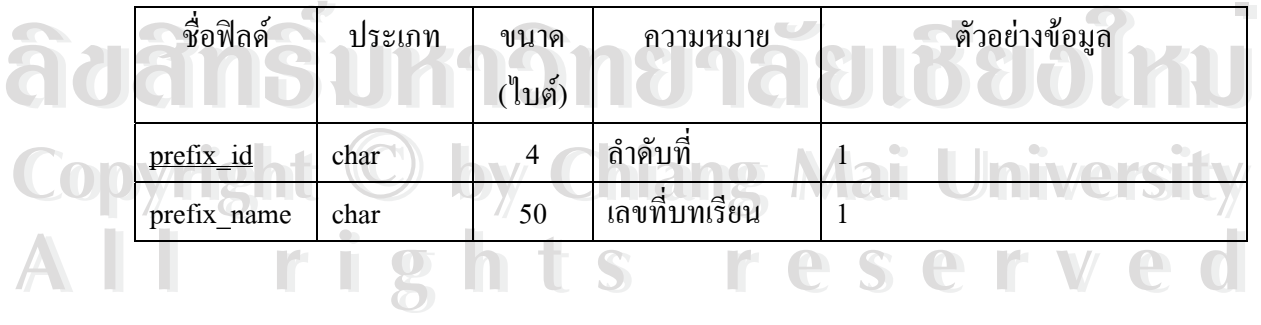

#### 13) ตาราง tblpretest ใช้สำหรับเก็บข้อมูลข้อสอบก่อนเรียน

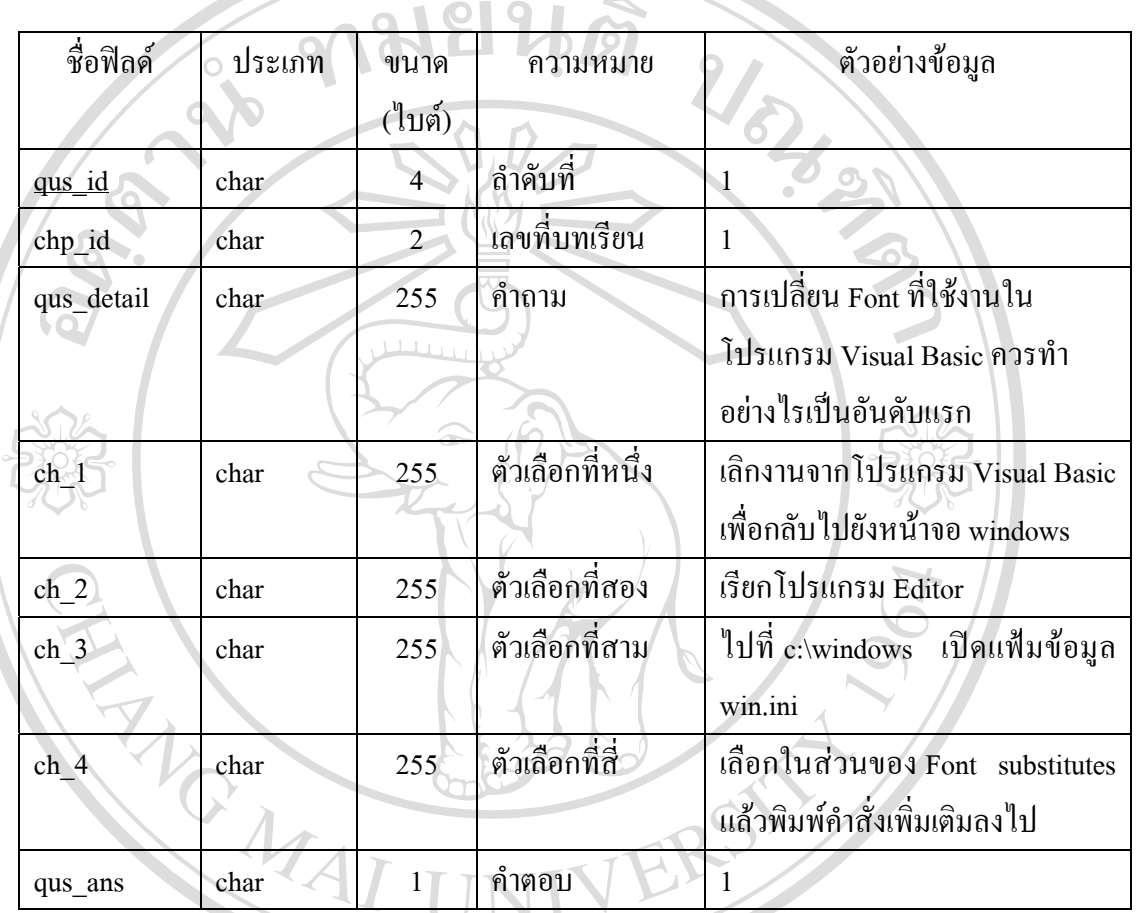

#### ตาราง 3.15 แสดงรายละเอียดโครงสรางของตาราง tblpretest

#### 14) ตาราง tblrandom ใช้สำหรับเก็บข้อมูลข้อสอบที่ได้ทำการสุ่มขึ้นมาใช้งาน

# **và côtê la correction de la correction de la correction de la correction de la correction de la correction de la correction de la correction de la correction de la correction de la correction de la correction de la correc** ตาราง 3.16แสดงรายละเอียดโครงสรางของตาราง tblrandom

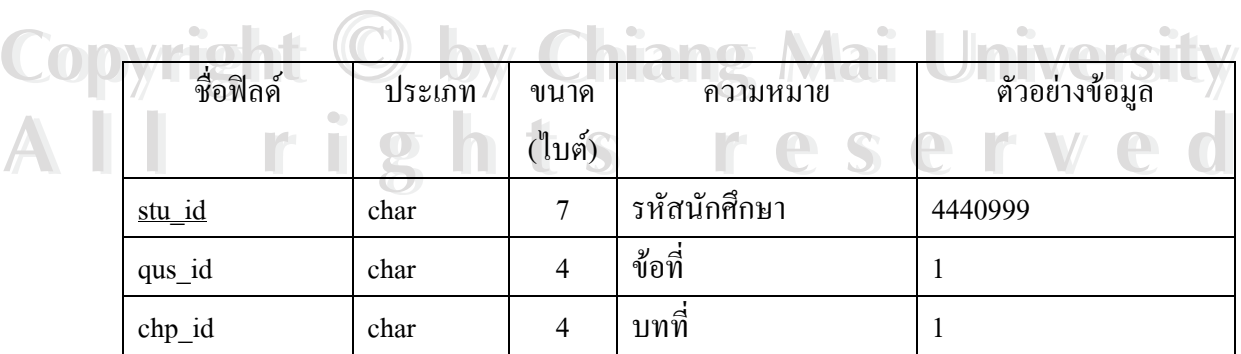

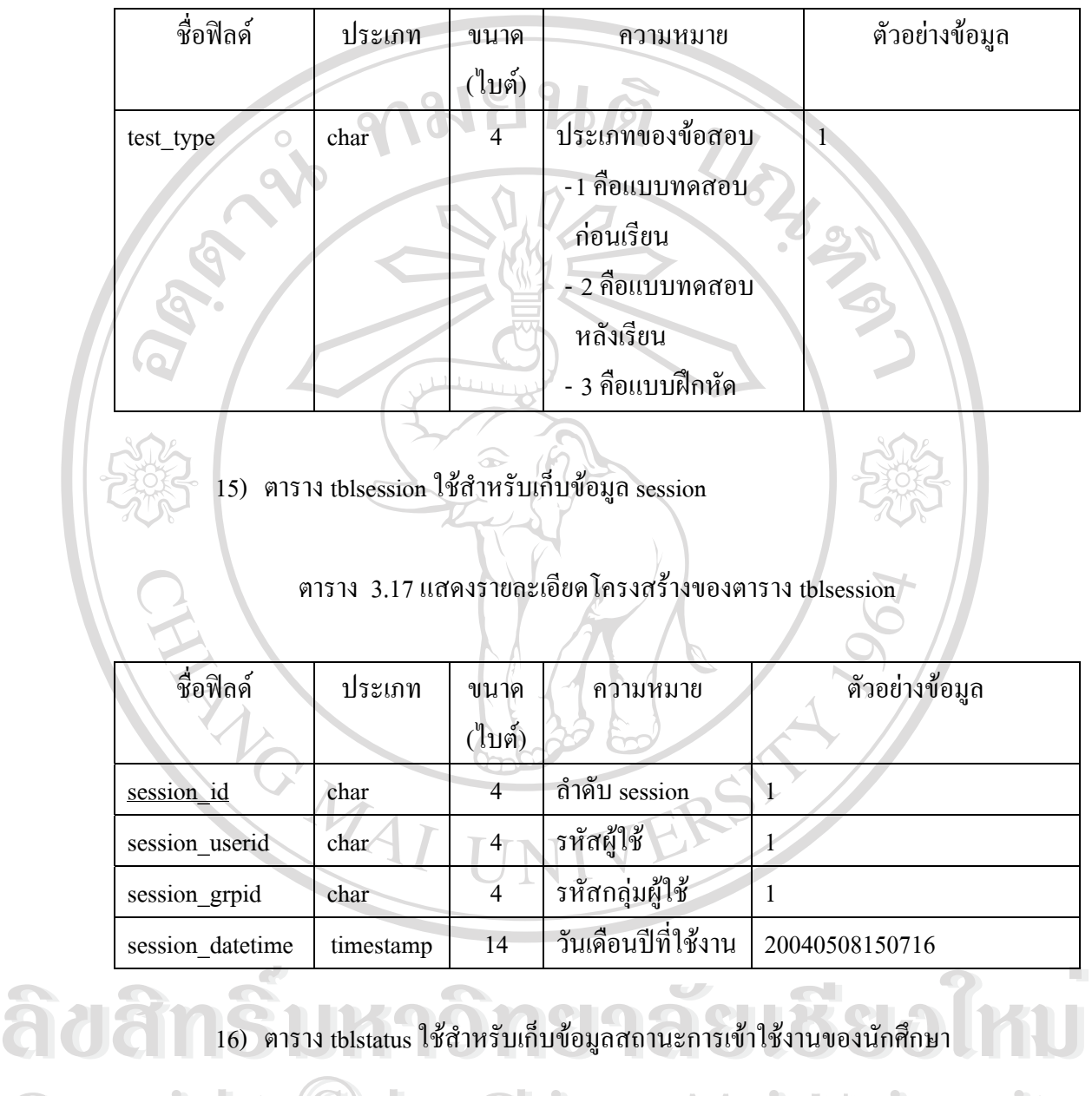

#### ตาราง 3.16แสดงรายละเอียดโครงสรางของตาราง tblrandom (ตอ)

CODY 18 11 คาราง 3.18 แสดงรายละเอียดโครงสร้างของตาราง tblstatus **WCISILY** CODY 18 11 คาราง 3.18 แสดงรายละเอียดโครงสร้างของตาราง tblstatus WCISILY ตาราง 3.18แสดงรายละเอียดโครงสรางของตาราง tblstatus

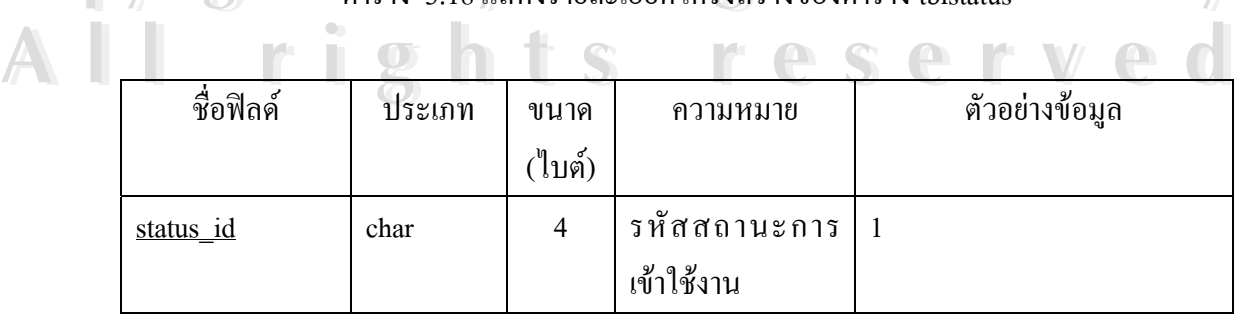

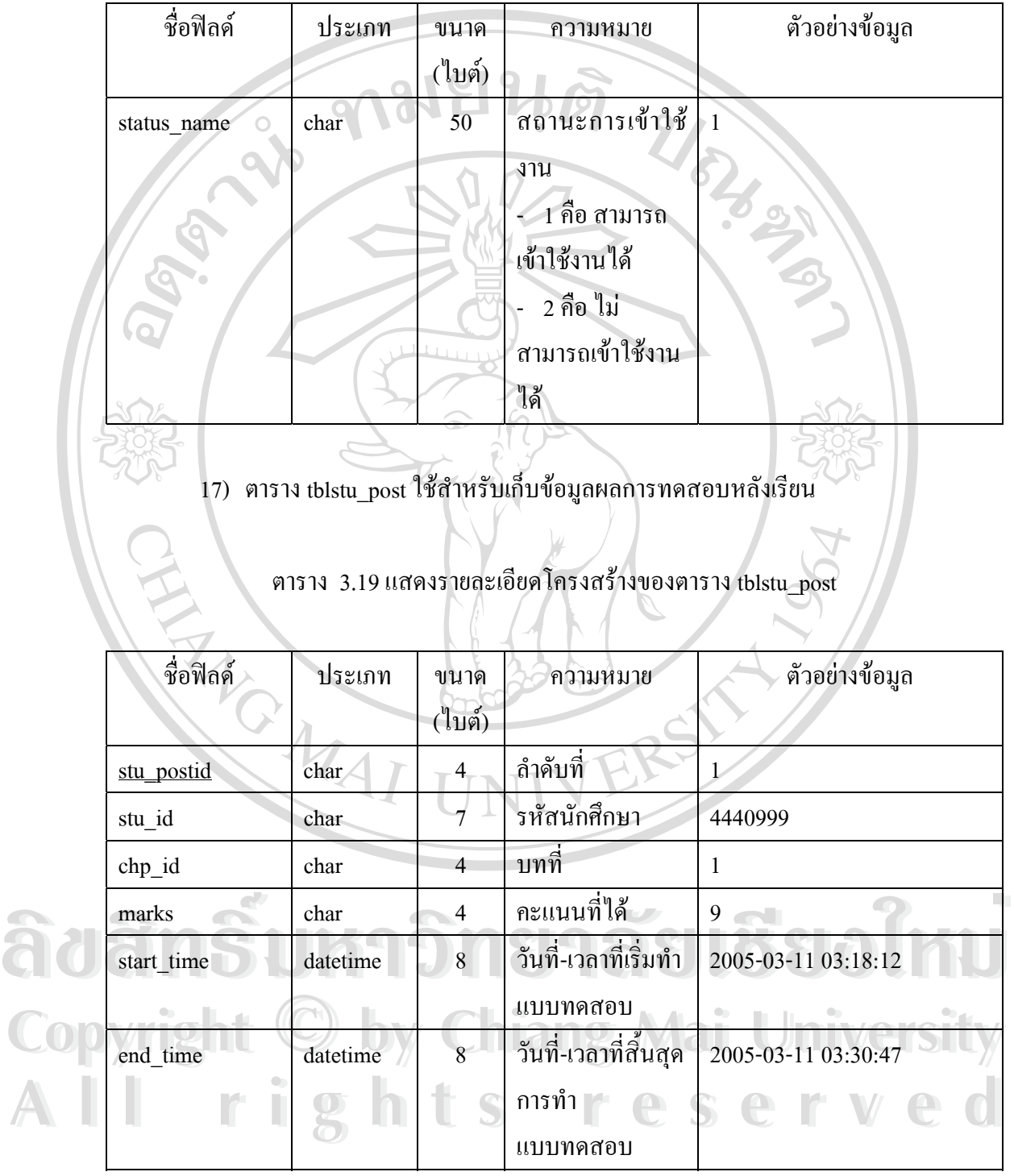

#### ตาราง 3.18แสดงรายละเอียดโครงสรางของตาราง tblstatus (ตอ)

# 18) ตาราง tblstu\_prc ใช้สำหรับเก็บข้อมูลผลการทำแบบฝึกหัด

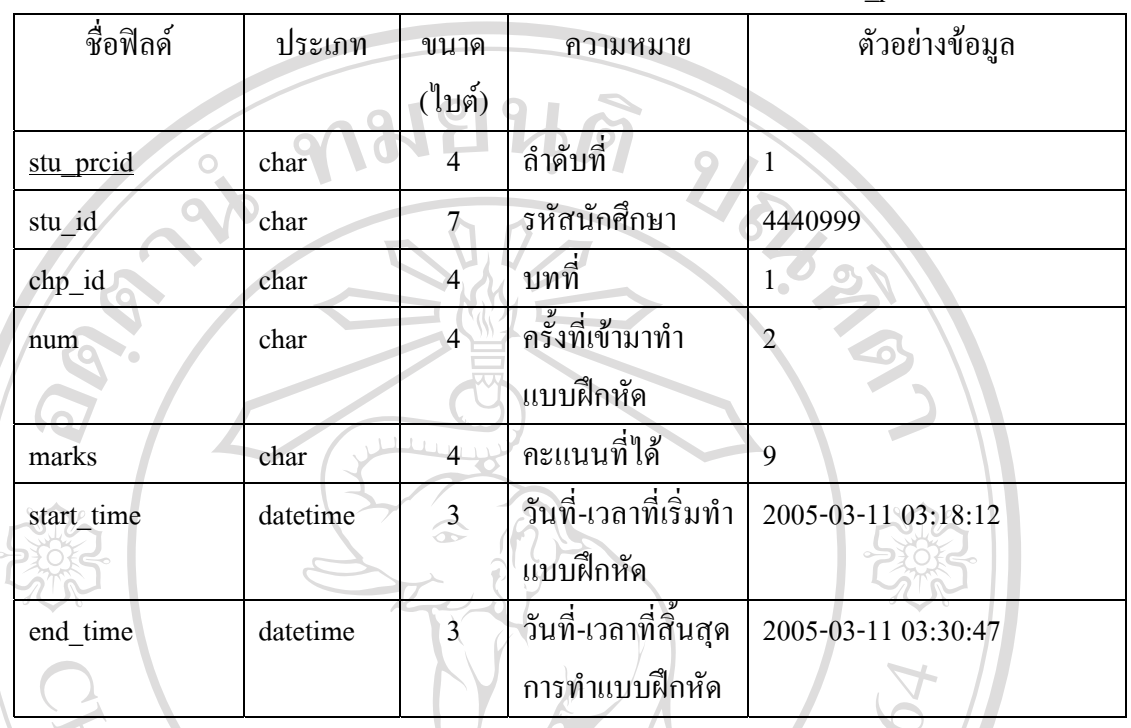

#### ตาราง 3.20แสดงรายละเอียดโครงสรางของตาราง tblstu\_prc

# 19) ตาราง tblstu\_pre ใชสําหรับเก็บขอมูลผลการทดสอบกอนเรียน

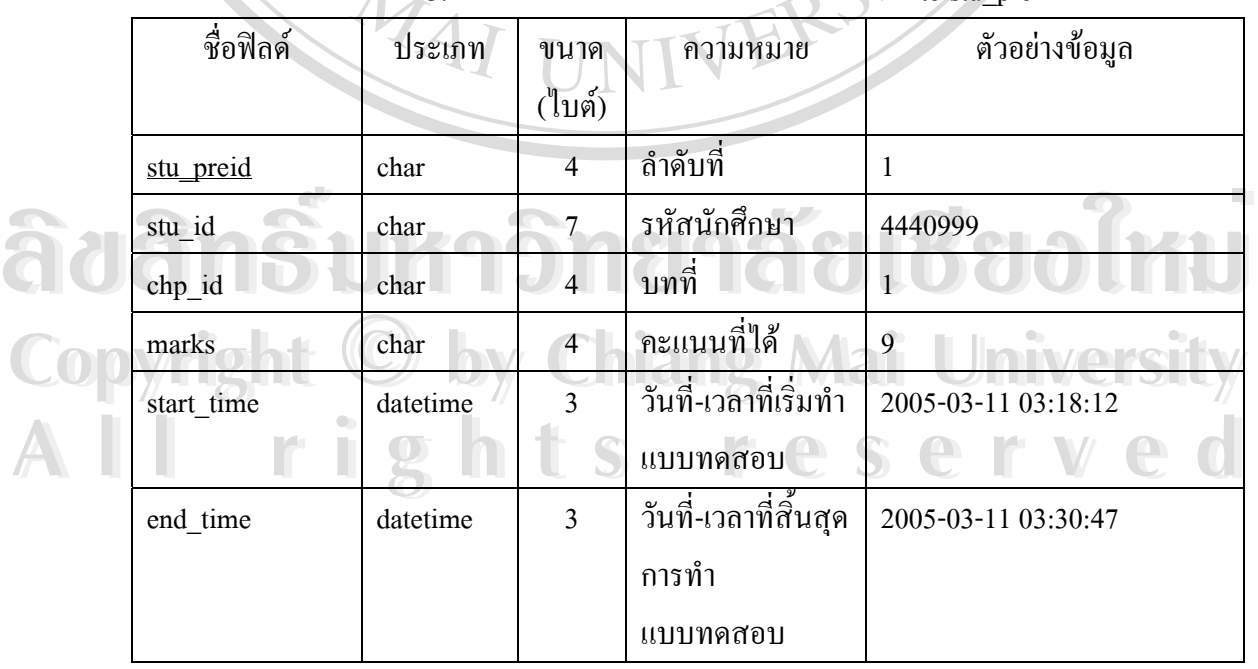

#### ตาราง 3.21แสดงรายละเอียดโครงสรางของตาราง tblstu\_pre

# 20) ตาราง tblstudent ใชสําหรับเก็บขอมูลรายละเอียดนักศึกษา

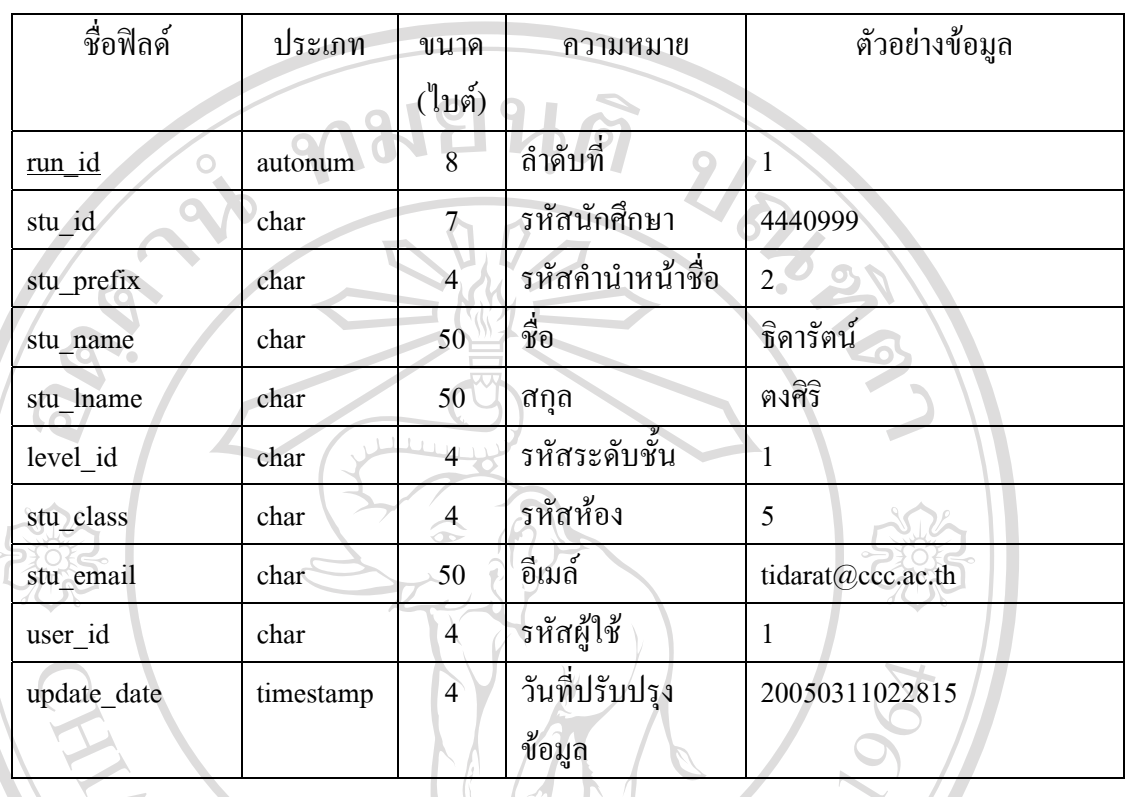

#### ตาราง 3.22แสดงรายละเอียดโครงสรางของตาราง tblstudent

21) ตาราง tblteacher ใชสําหรับเก็บขอมูลอาจารย

# ตาราง 3.23แสดงรายละเอียดโครงสรางของตาราง tblteacher

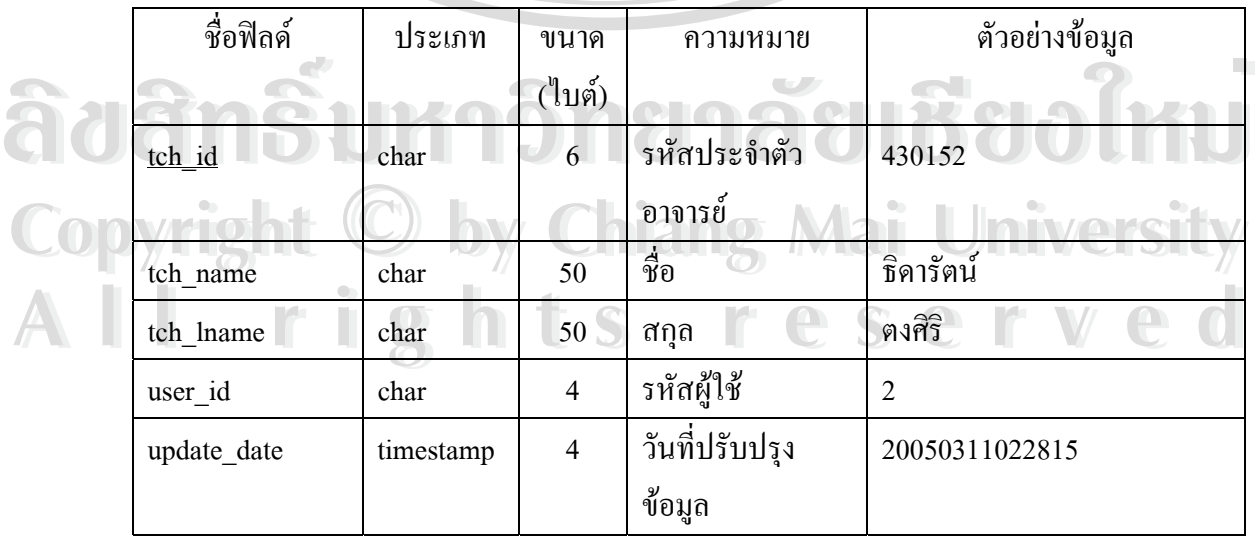

### 22) ตาราง tbltmp\_test ใช้สำหรับเก็บข้อมูลระหว่างการทำแบบฝึกหัด/ข้อสอบ

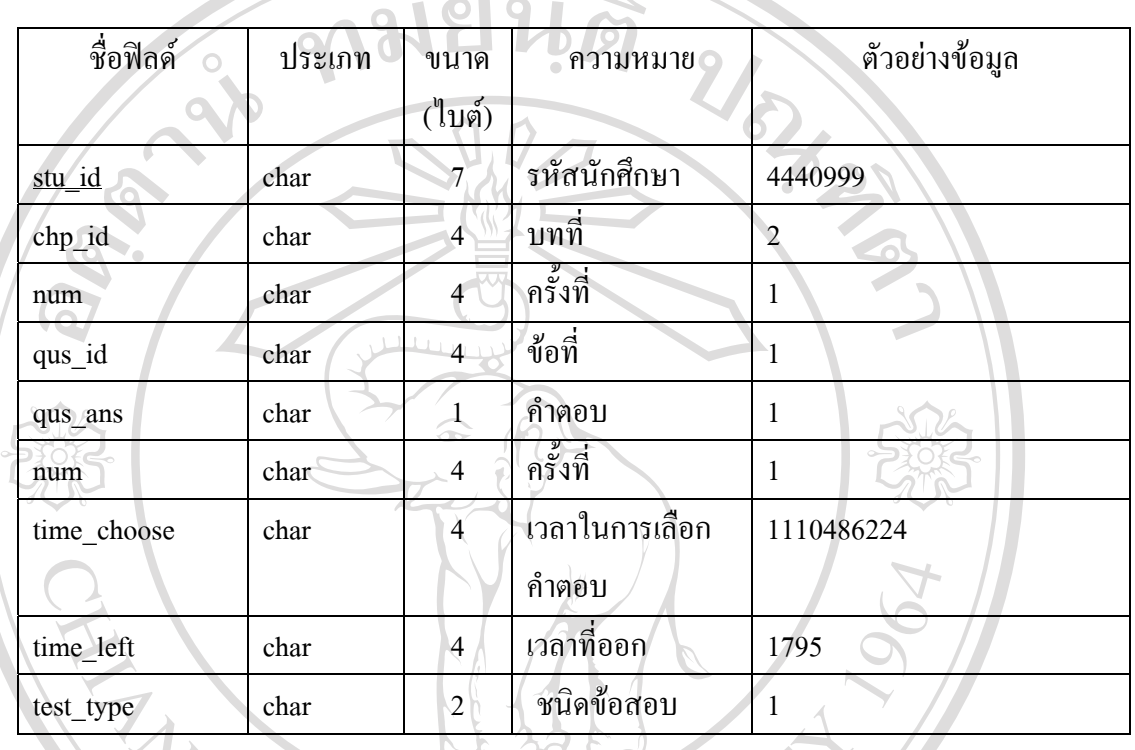

#### ตาราง 3.24แสดงรายละเอียดโครงสรางของตาราง tbltmp\_test

23) ตาราง tbltopic ใช้สำหรับเก็บข้อมูลประเภทหัวข้อ

#### ตาราง 3.25แสดงรายละเอียดโครงสรางของตาราง tbltopic

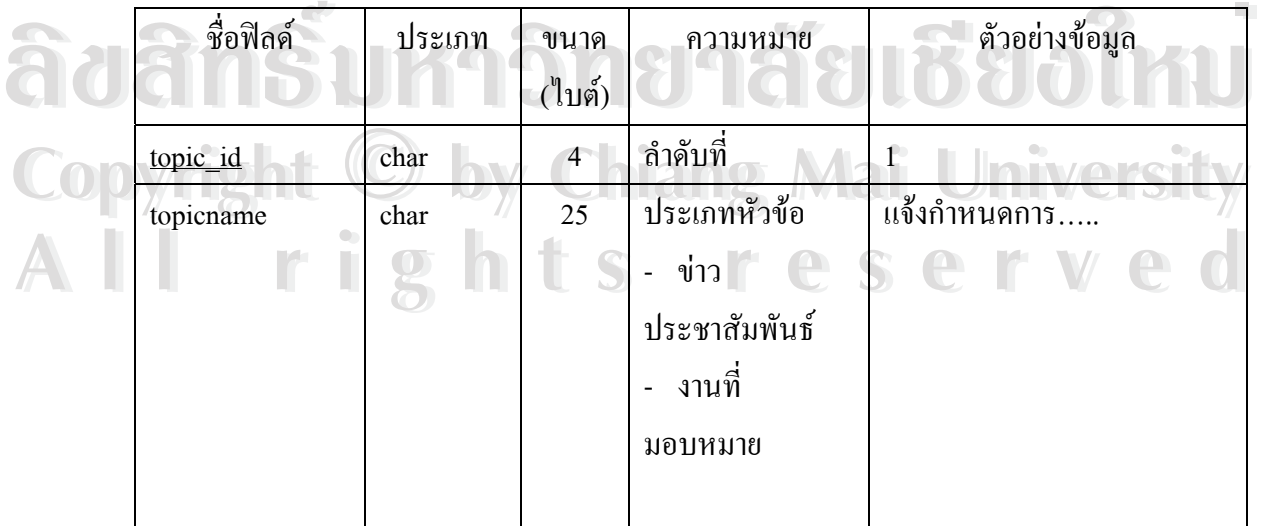

#### 24) ตาราง tblwebboard\_ans ใช้สำหรับเก็บข้อมูลคำตอบกระทู้

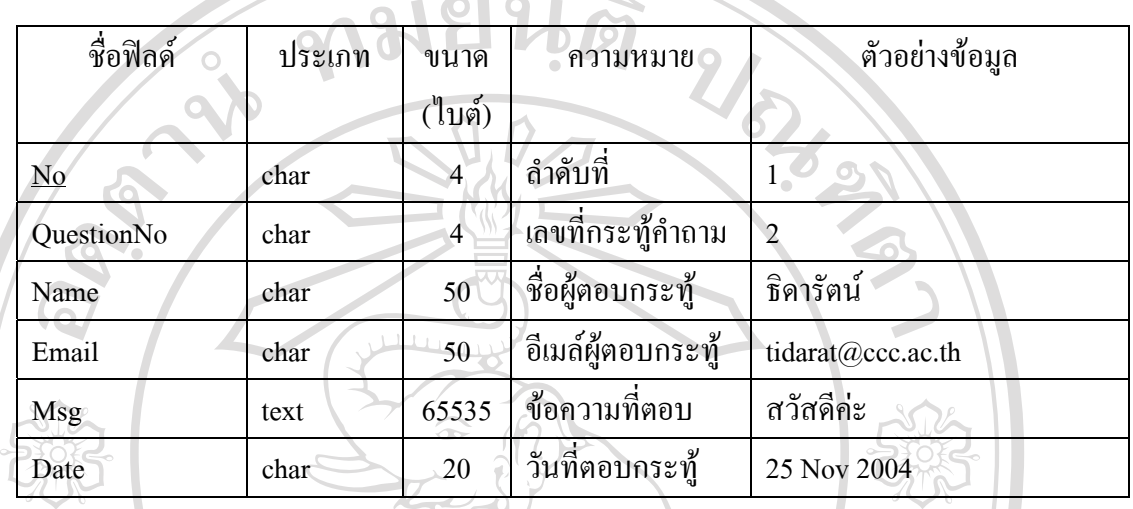

#### ตาราง 3.26แสดงรายละเอียดโครงสรางของตาราง tblwebboard\_ans

25) ตาราง tblwebboard\_data ใช้สำหรับเก็บข้อมูลคำถามกระทู้

# ตาราง 3.27แสดงรายละเอียดโครงสรางของตาราง tblwebboard\_data

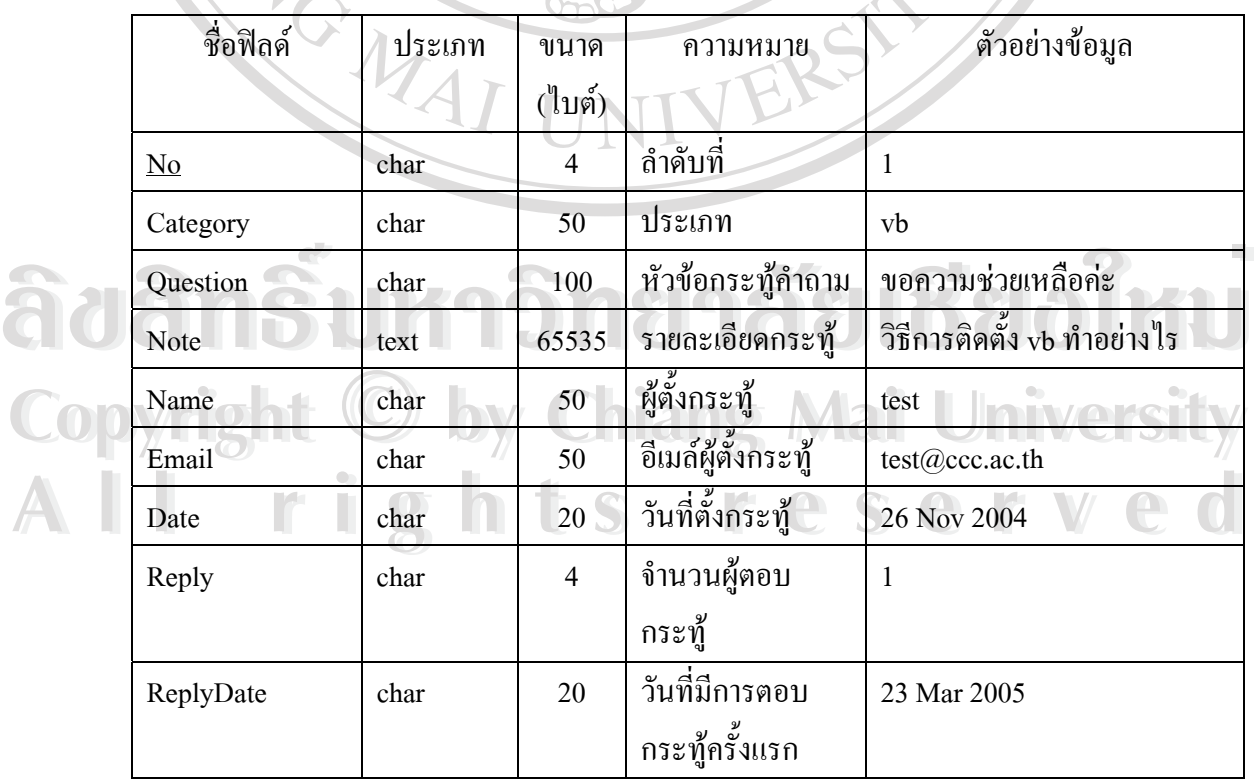

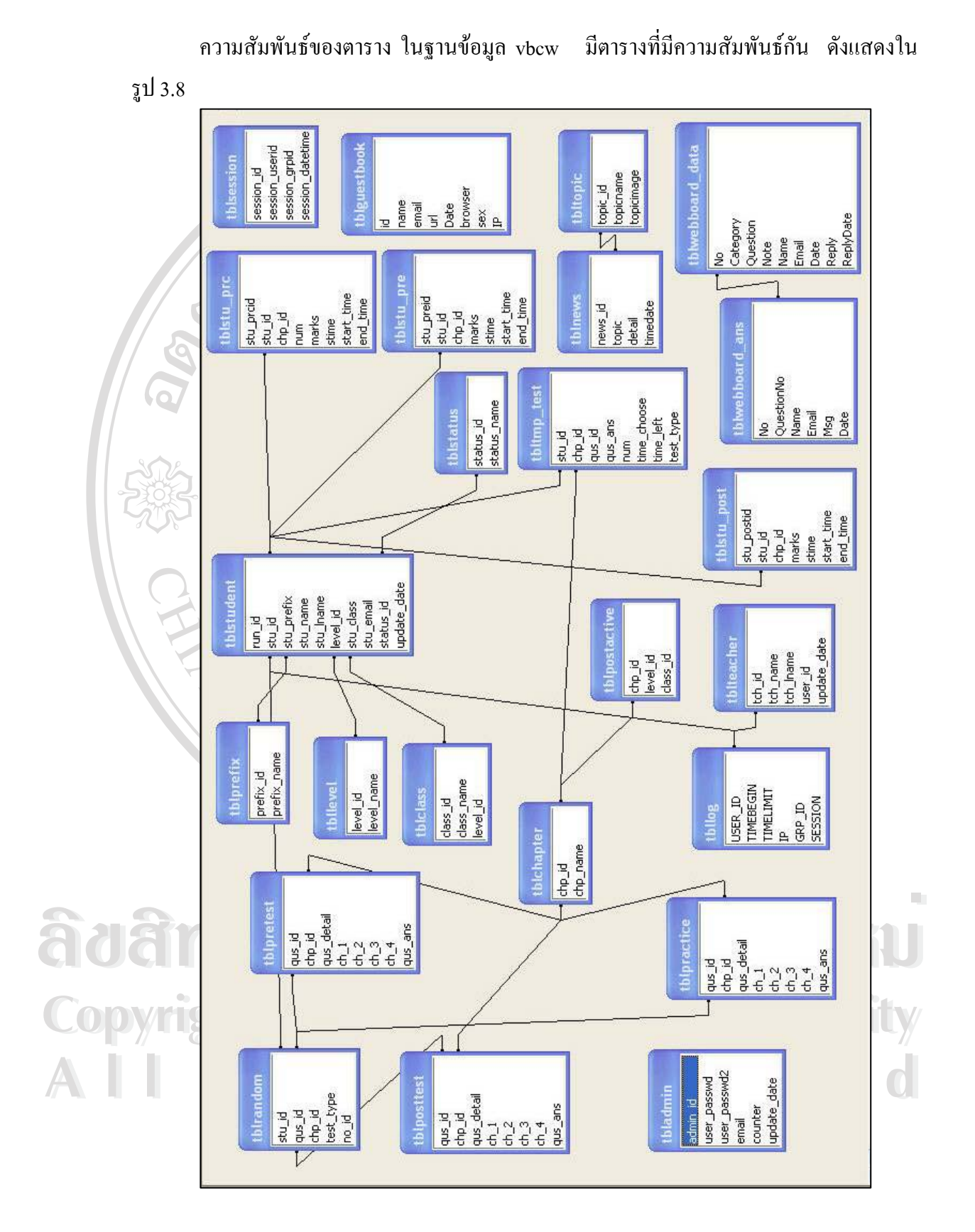

รูป 3.8แสดงตารางในฐานขอมูลvbcw ที่มีความสัมพันธกัน